# **betano em baixo**

- 1. betano em baixo
- 2. betano em baixo :pvbet
- 3. betano em baixo :betway deposito cartao de credito

## **betano em baixo**

#### Resumo:

**betano em baixo : Descubra a adrenalina das apostas em mka.arq.br! Registre-se hoje e desbloqueie vantagens emocionantes com nosso bônus de boas-vindas!**  contente:

a seu próprio critério....? Dead-Heats: Quando um Red Heat ocorre, os vencedores são entre R5

, 5 Apostas de lugar equivalente a 3 vezes o valor depositado em betano em baixo

. De três 0 ou superior dentrode 30 dias; Betway InScreva-se Código GOALLAY:

ção Re1000.00 Bônus n goal : 1pt comza ; aposta as...

Apostas esportivas online com o Betano: facile, seguro e confiável

No mundo dos jogos de azar online, encontramos uma variedade de opções para apostas esportivas. Uma delas é o Betano, que oferece uma plataforma confiável e fácil de usar para realizar suas apostas em betano em baixo comforto de betano em baixo casa ou em betano em baixo qualquer lugar, graças à betano em baixo aplicação móvel. Neste artigo, abordaremos o que é o Betano App, como fazer suas primeiras apostas e algumas dicas importantes para aproveitar melhor a betano em baixo experiência de apostas online.

O que é o Betano App

Betano é uma casa de apostas online que oferece esportes, cassino e outros jogos de azar. Sua aplicação móvel disponível para iOS e Android, permite aos usuários realizar apostas esportivas em betano em baixo mais de 30 esportes diferentes, incluindo futebol, basquete, tênis e outros. Aplique as estratégias de apostas desportivas e aumenta as suas chances de ganhar. Com o Betano app, é possível fazer a sua

primeira aposta

de forma rápida e simples. Basta clicar no ícone do menu horizontal correspondente ao esporte desejado, procurar a partida na qual quer apostar e selecionar o tipo de aposta que desejar. O app também disponibiliza

promoções especiais

, como aposta em betano em baixo artilheiros e outras promoções similares.

Instalação do Betano App

Para começar a utilizar a aplicação do Betano, basta instalá-la no seu dispositivo móvel. Caso esteja utilizando um dispositivo Android, acesse o {nn} pelo seu navegador web, selecione o botão "Baixe o aplicativo Android" localizado na parte inferior da página inicial e, em betano em baixo seguida, faça o download do arquivo APK. Em dispositivos iOS, é possível instalar a aplicação diretamente na {nn}.

Passo

Descrição

1

Entre no site da Betano no seu navegador.

2

Clique no botão "Baixe o aplicativo Android" na parte inferior da página inicial.

3

Confirme o download do arquivo APK no seu dispositivo.

4

Permita a instalação de aplicativos de "fontes desconhecidas" nas configurações do seu dispositivo.

Começando com as Apostas

Depois de instalar o Betano App, é hora de começar a jogar. Comece fazendo um depósito mínimo de R\$ 20

, um dos valores mais baixos entre todas as casas de apostas. Basta clicar no botão "depositar" na tela inicial, selecionar o método de déposito desejado e seguir as instruções para concluir a transação. Em seguida, é possível começar a realizar suas apostas.

Existem algumas opções populares de apostas para começar, tais como aposta simples

, aposta combinada

,

sistema

 $\sim$ 

multibet

. Estude e escolha a estratégia que melhor se adapte ao seu estilo e orçamento.

Resumindo

 $\Omega$ 

Betano App

oferece uma experiência de aposta em betano em baixo esportes online segura, confiável e onthe-go. A casa de apostas oferece promoções únicas, jogos de cassino e muito mais. Use nossas dicas para maximizar seus ganhos e aproveite ao máximo a betano em baixo experiência de jogo com o Betano.

Perguntas Frequentes

Como fazer login na Betano?

Acesse o site da Betano Brasil.

Clique em betano em baixo "Iniciar sessão" no menu superior.

Digite o nome de usuário ou o e-mail e a senha cadastrados.

Clique em betano em baixo "Iniciar sessão" para acessar betano em baixo conta.

O que fazer se esqueci a minha senha da Betano?

Caso tenha esquecido a betano em baixo senha, clique em betano em baixo "Esqueci a minha senha" na tela de login. Em seguida, entre com o seu endereço de e-mail e segua as instruções para definir uma nova senha.

## **betano em baixo :pvbet**

## **betano em baixo**

No mercado das apostas esportivas e do cassino online, a Betano é uma plataforma confiável e popular no Brasil. Recentemente, a Betano vem oferecendo a seus usuários uma opção ainda mais conveniente e personalizada: o aplicativo móvel Betano.

### **betano em baixo**

O aplicativo Betano é uma ferramenta que melhora a adaptabilidade da plataforma aos dispositivos Android e iOS, fornecendo grande comodidade para os usuários realizar suas apostas. Com o Betano app, os usuários podem:

- Apostar em betano em baixo eventos esportivos em betano em baixo tempo real
- Acessar uma variedade de jogos de cassino e slots
- Gerenciar suas contas e depósitos
- Realizar retracoes de facil maneira

#### **Como baixar e instalar o Betano app?**

Baixar e instalar o aplicativo Betano é um processo simples e rápido. Siga as etapas abaixo para começar:

- 1. Visite o site oficial {nn}
- 2. Clique no botão "Download our Android app" ou " Baixe no App Store"
- 3. Após o download, clique em betano em baixo "Abrir" no dispositivo

#### **Experiência do usuário e serviço de atendimento ao cliente**

A Betano oferece uma excelente experiência de usuário em betano em baixo betano em baixo aplicação móvel, com um design intuitivo e fácil de usar. Além disso, o suporte ao cliente está sempre disponível para ajudar com quaisquer dúvidas ou problemas:

- Atendimento ao vivo, diariamente, das 10h às 00h
- Telefone: +11 4935-1035
- $\cdot$  E-mail:  $\{nn\}$

#### **Segurança e confiabilidade da Betano**

A Betano é regulamentada e licenciada pela Autoridade Nacional de Jogos do Reino Unido, garantindo que suas operações sejam justas e transparentes. Além disso, a plataforma utiliza medidas de segurança avançadas para proteger os dados dos usuários.

#### **Conclusão**

O Betano app é uma ferramenta valiosa para os usuários da Betano Brasil, oferecendo conveniência, personalização e um serviço de atendimento ao cliente excepcional. Se você ainda não tem o aplicativo, baixe-o agora e experimente a melhor experiência de apostas e cassino online em betano em baixo qualquer lugar.

## **Perguntas frequentes**

segura?

**Pergunta Resposta**

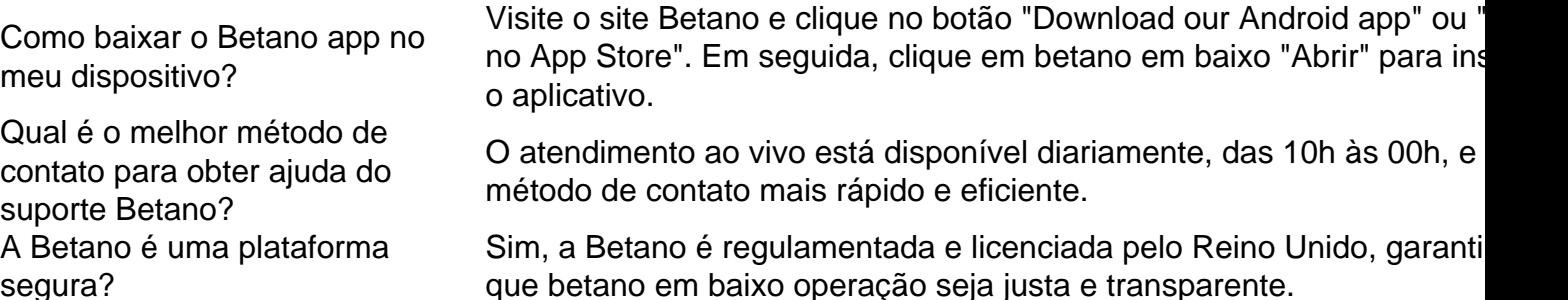

es é a "ambas marcar", que consiste em betano em baixo apostar em betano em baixo ambos os times marcarem

no jogo. Neste artigo, você vai aprender como fazer isso em betano em baixo jogos de futebol colher um site de apostas confiável que ofereça apostas em betano em baixo jogos de futebol ta: Depois de encontrar o jogo, você pode fazer betano em baixo aposta em betano em baixo

## **betano em baixo :betway deposito cartao de credito**

#### **Argentino muere después de caer desde una altura de seis metros en un jardín vertical de Buenos Aires**

Antes de la final de la Copa América, el domingo por la noche, un argentino de 29 años subió a la letra "A" del Jardín Vertical, una atracción turística en el centro de Buenos Aires. Comenzó a saltar y murió después de caer al vacío. El incidente ocurrió durante la concentración de aficionados que esperaban un resultado positivo en el partido entre Argentina y Colombia en el Hard Rock Stadium de Miami, Estados Unidos, para celebrar hasta altas horas de la madrugada del lunes.

Detalles: identidad aún no ha sido revelada. Los bomberos y agentes están en el lugar. Próximamente, El hombre estaba vestido con una chaqueta verde, pantalones grises y zapatillas blancas. Su agentes de la Policía Científica intentarán determinar las causas de la muerte del hincha argentino.

De acuerdo con el informe policial obtenido por LA NACIÓN, el individuo subió a la letra "A" del Jardín Vertical y, a través del uso de un altavoz, fue instruido varias veces para bajar y evitar poner su vida en riesgo, pero ignoró las advertencias.

"El individuo en cuestión subió a la letra 'A' del Jardín Vertical y, a través del uso de un altavoz, fue instruido varias veces para bajar y evitar poner su vida en riesgo, pero ignoró las advertencias.

- Relató el documento escrito por la Policía de la Ciudad.

Una testigo del incidente relató:

-Vi cuando el hombre cayó. Él subió a las letras, se desplomó por el lado y cayó. Subió solo. Le pidieron varias veces que bajara, pero estaba muy entusiasmado. Cayó de cara contra el suelo. No puedo decir si estaba ebrio. Oí los gritos de la familia y los amigos, de las personas alrededor. Un gran grupo de aficionados se conmocionó al ver lo que sucedió. Fue algo muy fuerte.

El Jardín Vertical se inauguró en marzo de 2024 por el Ministerio del Medio Ambiente y Espacio Público de Buenos Aires en la Plaza de la República, frente al Obelisco, como parte de las actividades de "La Hora del Planeta", una iniciativa mundial que propone apagar las luces por una hora para proteger el planeta. Está formado por unas 6.300 plantas de 23 especies diferentes, con 13,27 metros de ancho por 6,50 metros de altura y una superficie total de 189,3 metros cuadrados.

- Se suspendieron las celebraciones luego del trágico suceso.
- La FIFA y la Conmebol no se han pronunciado sobre el tema.
- La Copa América continúa en los Estados Unidos.

Author: mka.arq.br Subject: betano em baixo Keywords: betano em baixo Update: 2024/8/9 13:34:37